Федеральное агентство по техническому регулированию и метрологии Федеральное государственное унитарное предприятие «Уральский научно-исследовательский институт метрологии» (ФГУП «УНИИМ»)

УТВЕРЖДАЮ

Директор ФГУП «УНИИМ»

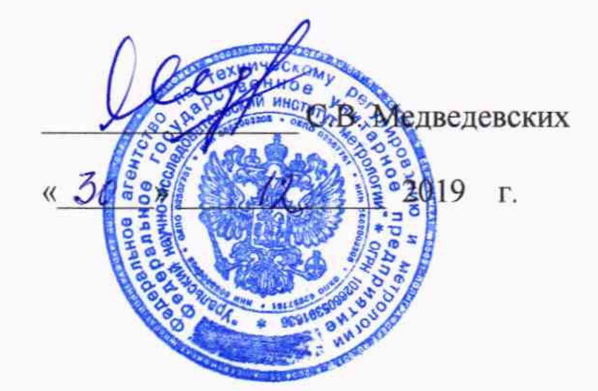

# ГОСУДАРСТВЕННАЯ СИСТЕМА ОБЕСПЕЧЕНИЯ ЕДИНСТВА ИЗМЕРЕНИЙ

# **Толщиномеры радиоизотопные Fe60a**

МЕТОДИКА ПОВЕРКИ

МП 110-261-2019

Екатеринбург

# **ПРЕДИСЛОВИЕ**

# 1 РАЗРАБОТАНА:

ă

Федеральным государственным унитарным предприятием «Уральский научно-исследовательский институт метрологии» (ФГУП «УНИИМ»)

2 ИСПОЛНИТЕЛИ Вед. инженер лаб. 261 Цай И.С.<br>Инженер I категории лаб. 261 Клюшина А.М. Инженер I категории лаб. 261

3 УТВЕРЖДЕНА ФГУП «УНИИМ»

4 ВВЕДЕНА ВПЕРВЫЕ

# **СОДЕРЖАНИЕ**

š,

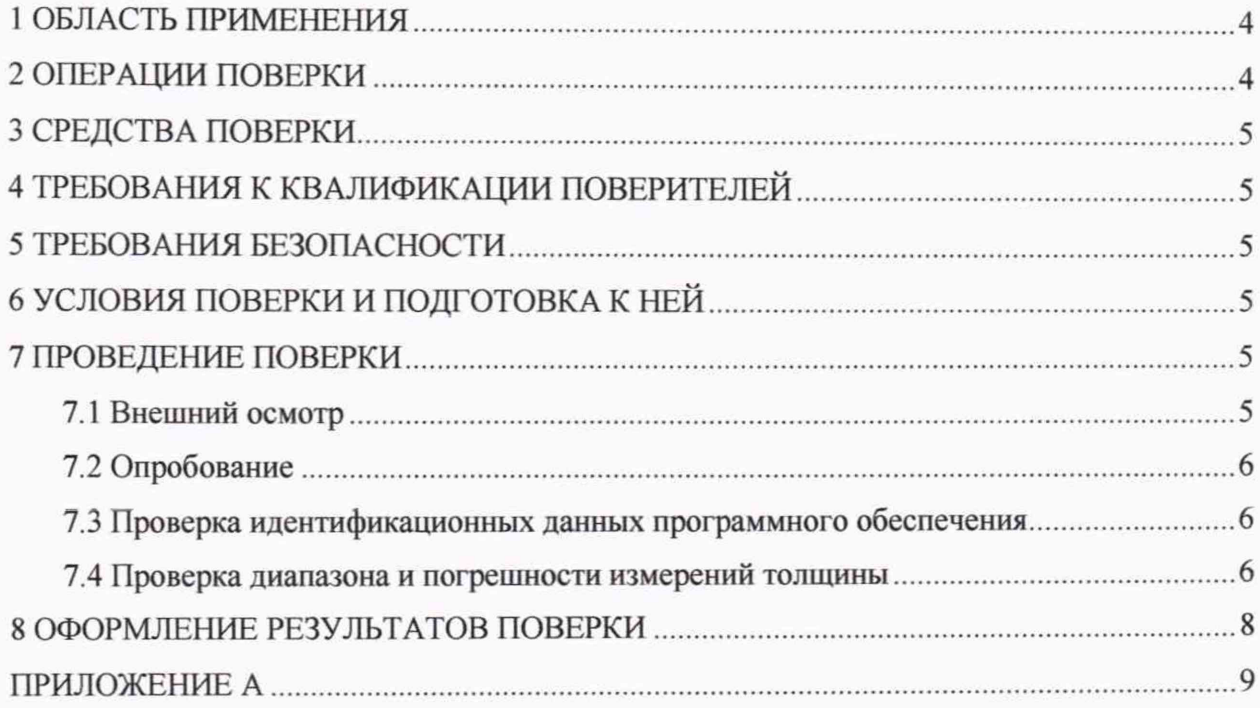

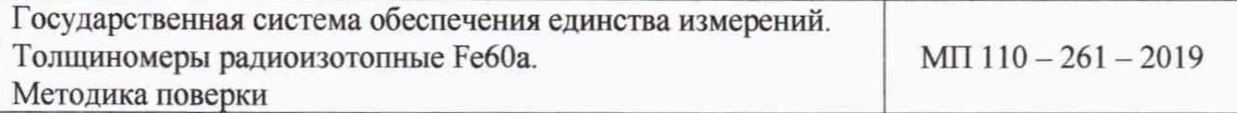

Дата введения в действие: «ЗО» *12* 2019 г.

## **1 ОБЛАСТЬ ПРИМЕНЕНИЯ**

Настоящая методика поверки (далее - МП) распространяется на толщиномеры радиоизотопные Fe60a (далее - толщиномеры), производства ПАО «Северсталь», г. Череповец, предназначенные для непрерывных бесконтактных измерений толщины полосового металлопроката

Настоящая МП устанавливает процедуру первичной и периодической поверок толщиномеров.

Интервал между поверками - один год.

# **2 ОПЕРАЦИИ ПОВЕРКИ**

<span id="page-3-0"></span>2.1 При проведении поверки толщиномеров должны выполняться операции согласно таблице 1.

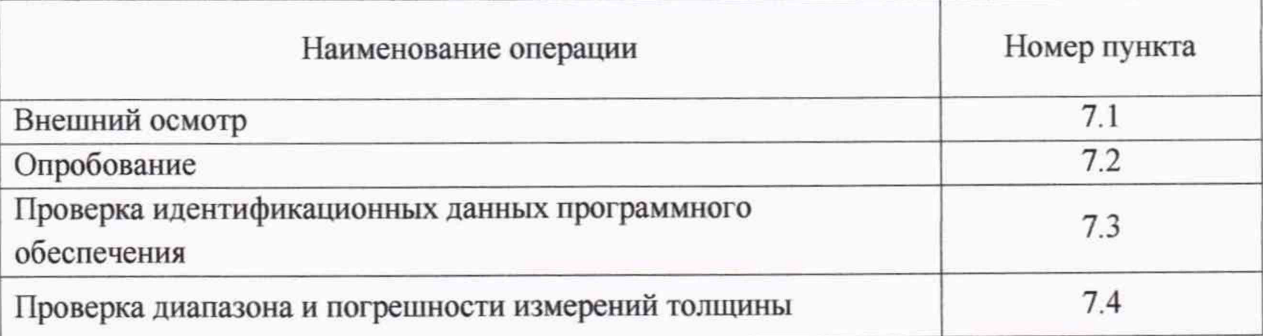

Таблица 1 - Операции поверки

2.2 По заявлению владельца СИ допускается проведение периодической поверки толщиномера на меньшем числе поддиапазонов измерений. Поддиапазон измерений, в котором проведена поверка, указывается в свидетельстве о поверке.

2.3 Если при выполнении той или иной операции выявлено несоответствие установленным требованиям, поверка приостанавливается, выясняются и устраняются причины несоответствия, после этого повторяется поверка по операции, по которой выявлено несоответствие.

2.4 В случае повторного выявления несоответствия установленным требованиям поверку прекращают, выдается извещение о непригодности.

### **3 СРЕДСТВА ПОВЕРКИ**

3.1 При проведении поверки применяют следующие средства поверки:

- набор мер толщины из стали TRM-Fe, регистрационный № 44108-10, диапазон номинальных значений толщины мер от 0,1 до 6,0 мм, пределы допускаемой абсолютной погрешности толщины ±(0,001 - 0,003) мм;

- прибор для измерений температуры окружающего воздуха, обеспечивающий диапазон измерений температуры от +10 до +30 °С с погрешностью измерений температуры  $\Delta = \pm 1$  °С;

- измеритель мощности ионизирующего излучения, диапазон от 0,1 до 200 мкЗв/ч, погрешность ±10 % (для обеспечения выполнения требований радиационной безопасности).

3.2 Допускается применение не указанных в п. 3.1 средств измерений, обеспечивающих определение метрологических характеристик толщиномера с требуемой точностью.

### **4 ТРЕБОВАНИЯ К КВАЛИФИКАЦИИ ПОВЕРИТЕЛЕЙ**

К проведению поверки допускаются лица из числа специалистов, допущенных к поверке, работающих в организации, аккредитованной на право поверки СИ геометрических величин, и ознакомившиеся с эксплуатационной документацией на толщиномер и настоящей МП.

# **5 ТРЕБОВАНИЯ БЕЗОПАСНОСТИ**

5.1 При проведении поверки требуется соблюдать правила безопасности согласно Руководства по эксплуатации на поверяемый толщиномер.

5.2 При проведении поверки должны соблюдаться требования обеспечения радиационной безопасности согласно СП 2.6.1.2612-10 и СП 2.6.1.2523-09.

Мощность эквивалентной дозы ионизирующего излучения в воздухе на расстоянии 0,1 м от датчиков системы, содержащих источники ионизирующего излучения не должна превышать 100 мкЗв/ч, а на расстоянии 1 м - 3 мкЗв/ч.

## 6 **УСЛОВИЯ ПОВЕРКИ И ПОДГОТОВКА К НЕЙ**

6.1 При проведении поверки должны соблюдаться следующие условия:

- температура окружающего воздуха,  ${}^{\circ}\text{C}$  от +10 до +30.

6.2 Перед проведением поверки толщиномер и средства поверки следует подготовить к работе в соответствии с эксплуатационной документацией. Время выдержки мер толщины в помещении для поверки не менее двух часов.

#### **7 ПРОВЕДЕНИЕ ПОВЕРКИ**

#### **7.1 Внешний осмотр**

При проведении внешнего осмотра устанавливают:

- соответствие комплектности толщиномера требованиям, содержащимся в эксплуатационной документации (далее - ЭД);

- наличие знака радиационной опасности;

- наличие маркировки (обозначение, товарный знак фирмы-изготовителя, заводской номер, год выпуска);

- отсутствие на частях толщиномера следов коррозии, грязи, механических повреждений, которые могут повлиять на работоспособность.

#### **7.2 Опробование**

7.2.1 Опробование толщиномера проводят с целью проверки взаимодействия его отдельных узлов и проверки работоспособности в соответствии с ЭД.

7.2.2 Проверку работоспособности толщиномера проводят во всех предусмотренных ЭД режимах измерений.

#### **7.3 Проверка идентификационных данных программного обеспечения**

<span id="page-5-0"></span>Для проверки идентификационных данных ПО необходимо нажать правой кнопкой мыши на значок программы на рабочем столе компьютера. В шапке окна будет видно идентификационное наименование ПО. Во вкладке «Подробно», в строке «Версия файла» прописан номер версии ПО.

Данные должны соответствовать идентификационным данным ПО, приведенным в таблице 2.

Таблица 2 - Идентификационные данные ПО

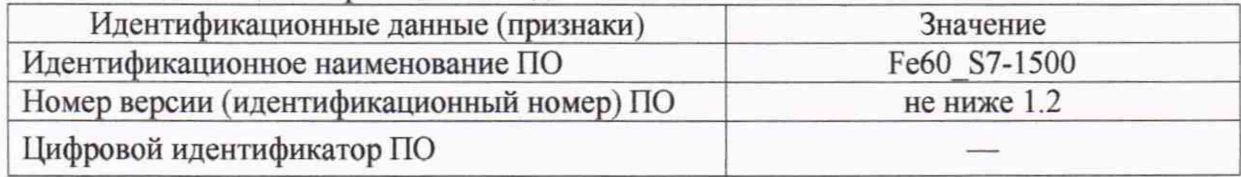

#### **7.4 Проверка диапазона и погрешности измерений толщины**

<span id="page-5-1"></span>7.4.1 Проверку диапазона и погрешности измерений толщины проводят с помощью набора мер толщины. Режим работы устанавливают в соответствии с руководством по эксплуатации.

Определение погрешности проводят не менее чем в трех точках, соответствующих нижнему значению, середине и верхнему значению поддиапазона измерений.

7.4.2 Меру толщины укладывают в рамку для образцов. Проводят единовременно по 5 измерений толщины каждой из мер, не доставая измеряемую меру из рамки, т.е. не меняя условия измерений.

Вычисляют среднее арифметическое значение  $(x_j, x_k)$ , оценку СКО  $(S_i, x_k)$ полученного ряда значений толщины по формулам:

$$
\overline{x}_j = \frac{1}{n} \sum_{i=1}^n x_{ji},\tag{1}
$$

$$
S_j = \sqrt{\frac{\sum_{i=1}^{n} (x_{ji} - \overline{x_j})^2}{n - 1}},
$$
\n(2)

где *п* - число измерений;

 $x_{ii}$  – i-й результат измерений толщины в j-й точке диапазона, мм;

 $i$  - номер измерения ( $i = 1...5$ );

*j* - номер проверяемой точки в диапазоне измерений толщиномера.

Доверительные границы случайной погрешности измерений толщины вычисляют по формуле

$$
\varepsilon_j = t \cdot S_j,\tag{3}
$$

где  $t-$  коэффициент Стьюдента, зависит от доверительной вероятности Р и числа результатов измерений n (для  $P = 0.95$  и n = 5, t = 2,78).

Значение систематической составляющей погрешности измерений толщины вычисляют по формуле

$$
\Theta_j = \left| \overline{x}_j - h_{0j} \right| + \left| \Delta_{0j} \right|,\tag{4}
$$

где  $h_{0i}$  - действительная толщина *j*-й меры, мм;

 $\Delta_{0i}$  – погрешность *j*-й меры толщины, мм.

Значения абсолютной погрешности измерений толщины (Aj, мм) определяют по формуле

$$
\Delta_j = K_j \cdot S_{\Sigma j},\tag{5}
$$

где Kj - коэффициент, зависящий от отношения случайной и систематической составляющих погрешности.

Суммарное среднее квадратическое отклонение  $S_{\Sigma}$  оценки измеряемой величины вычисляют по формуле

$$
S_{\Sigma j} = \sqrt{S_{\Theta j}^2 + S_j^2} \,, \tag{6}
$$

где  $S_{\Theta i}$  - среднее квадратическое отклонение систематической погрешности, мм, которое рассчитывают по формуле

$$
S_{\Theta j} = \frac{\Theta_j}{\sqrt{3}} \,. \tag{7}
$$

Коэффициент Kj вычисляют по формуле

$$
K_j = \frac{\varepsilon_j + \Theta_j}{S_j + S_{\Theta_j}}.
$$
\n(8)

Значения относительной погрешности измерений толщины  $(\delta_j, \%)$  в поддиапазоне измерений свыше 1,0 до 6,00 мм включ. рассчитывают по формуле

$$
\delta_j = \frac{\Delta_j}{h_{0j}} \cdot 100\,,\tag{9}
$$

где *hoj -* действительная толщина *j* -й меры, мм.

7.4.3 Толщиномер считается прошедшим операцию поверки по определению диапазона и погрешности измерений толщины с положительным результатом, если:

- абсолютная погрешность в поддиапазоне измерений от 0,1 до 1,0 мм включ. находится в пределах  $\pm 0,005$  мм;

- относительная погрешность в поддиапазоне измерений св. 1,0 до 6,0 мм включ. находится в пределах  $\pm$  0,5%.

# **8 ОФОРМЛЕНИЕ РЕЗУЛЬТАТОВ ПОВЕРКИ**

8.1 Результаты поверки оформляют протоколом, форма протокола поверки приведена в приложении А к настоящей МП.

8.2 Положительные результаты поверки оформляют согласно Приказу Минпромторга России № 1815 выдачей свидетельства о поверке.

Знак поверки наносится на свидетельство о поверке.

8.3 Отрицательные результаты поверки оформляют согласно Приказу Минпромторга России № 1815 выдачей извещения о непригодности с указанием причин непригодности.

Исполнители:

Вед. инженер лаб.261 Инженер I категории лаб.261

И.С. Цай А.М. Клюшина

### **ПРИЛОЖЕНИЕ А**

(рекомендуемое)

#### Форма протокола поверки

Протокол поверки № \_\_\_

(первичная, периодическая)

(ненужное зачеркнуть)

Наименование и тип Толщиномер радиоизотопный Fe60a. номер по Госреестру \_\_\_\_\_\_\_\_\_\_ заводской номер\_\_\_\_\_\_\_\_ Принадлежит\_\_\_\_\_\_\_\_\_\_\_\_\_\_\_\_\_ Документ МП 110-261-2019 «ГСИ. Толщиномеры радиоизотопные Fe60a. Методика поверки»

Средства измерений, используемые при поверке:

Условия поверки: температура \_\_\_\_°С

#### Результаты поверки

Результаты внешнего осмотра соответствуют, не соответствуют требованиям 7.1 МП.

(ненужное зачеркнуть)

Результаты опробования соответствуют, не соответствуют требованиям 7.2 МП.

(ненужное зачеркнуть)

Результаты проверки идентификационных данных программного обеспечения соответствуют, не соответствуют требованиям 7.3 МП.

(ненужное зачеркнуть)

Проверка диапазона и погрешности измерений толщины

Таблица А1 - Измерение толщины

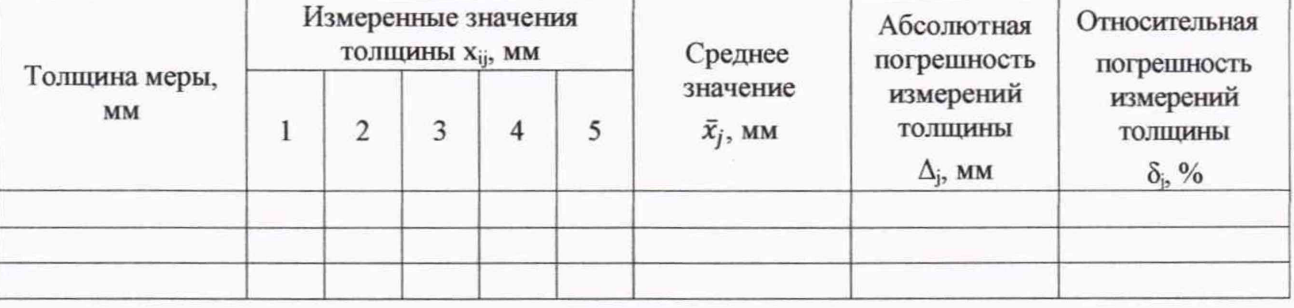

#### Заключение по результатам поверки

Толщиномер радиоизотопный Fe60a зав. № поверен в диапазоне величин, указанных в описании типа, и соответствует, не соответствует требованиям МП. (ненужное зачеркнуть)

Организация, проводящая поверку\_\_\_\_\_\_\_\_\_\_\_\_\_\_\_\_\_\_\_\_\_\_\_\_\_\_\_\_\_\_\_\_\_\_

Поверитель \_\_\_\_\_\_\_ \_\_\_\_\_\_ \_\_\_^\_\_\_\_\_ \_\_\_\_\_\_

Инициалы, фамилия

Дата поверки

# **Библиография**

 $\frac{e}{2}$ 

 $\frac{1}{k}$ 

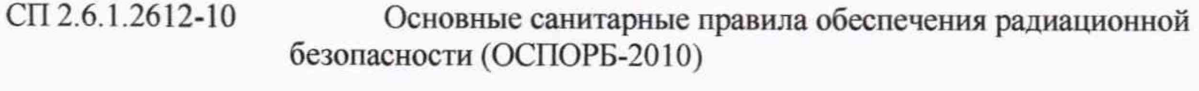

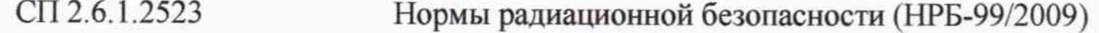